# **Sys 1 - Amphi 8**

#### **Couche applicative Exemple de protocoles en TCP (HTTP) et UDP (DNS)**

**Guillaume DIDIER - 07/11/2023**

# Bonnes vacances ?

## **Where are we ?**

#### **Planning du cours**

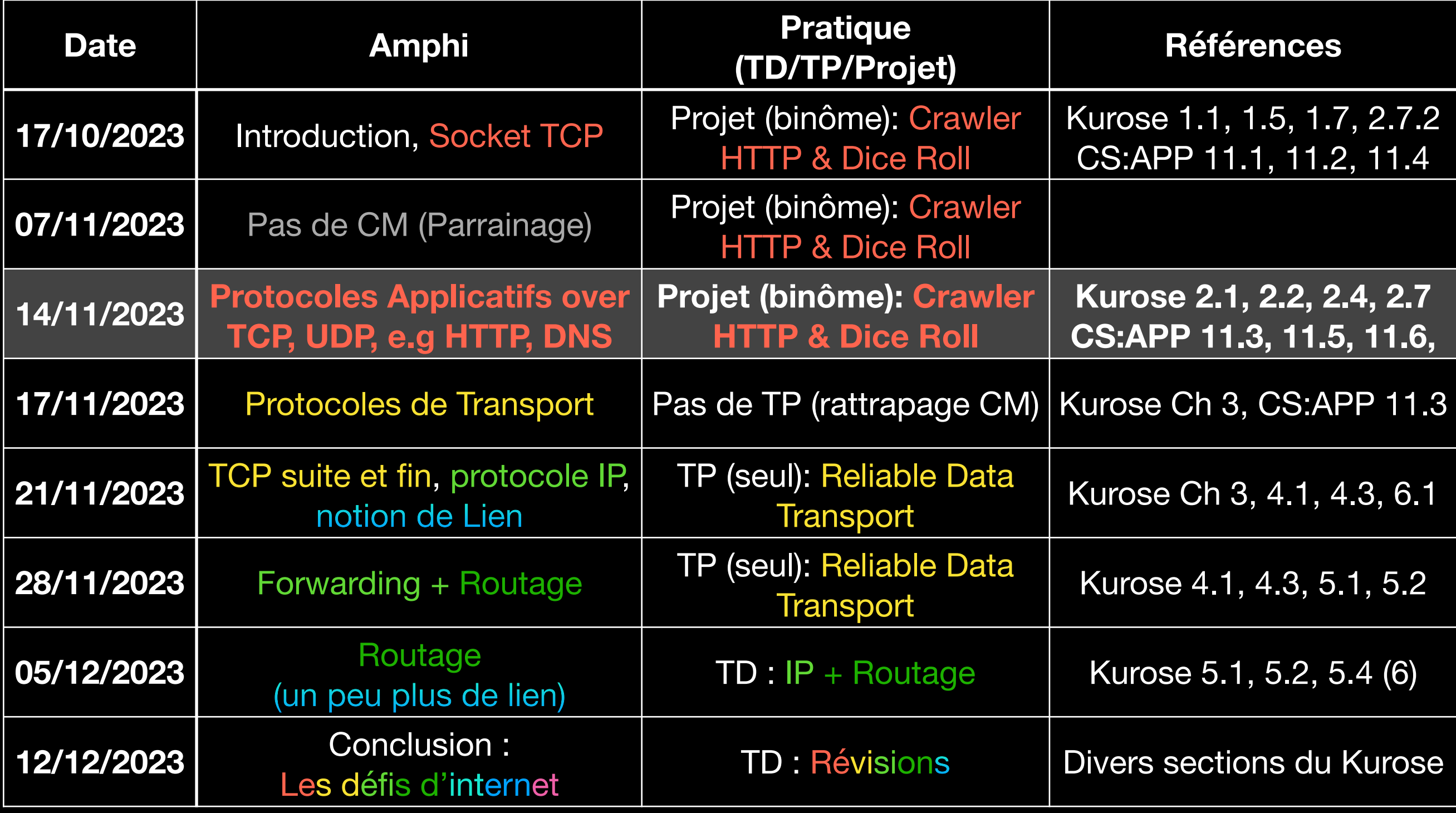

### **Programme du jour Protocoles applicatifs**

TCP vs UDP, les 2 principaux transports sous-jacents HTTP (over TCP) DNS (over UDP)

### **Rappel: Les couches réseau Ou sommes nous aujourd'hui ?**

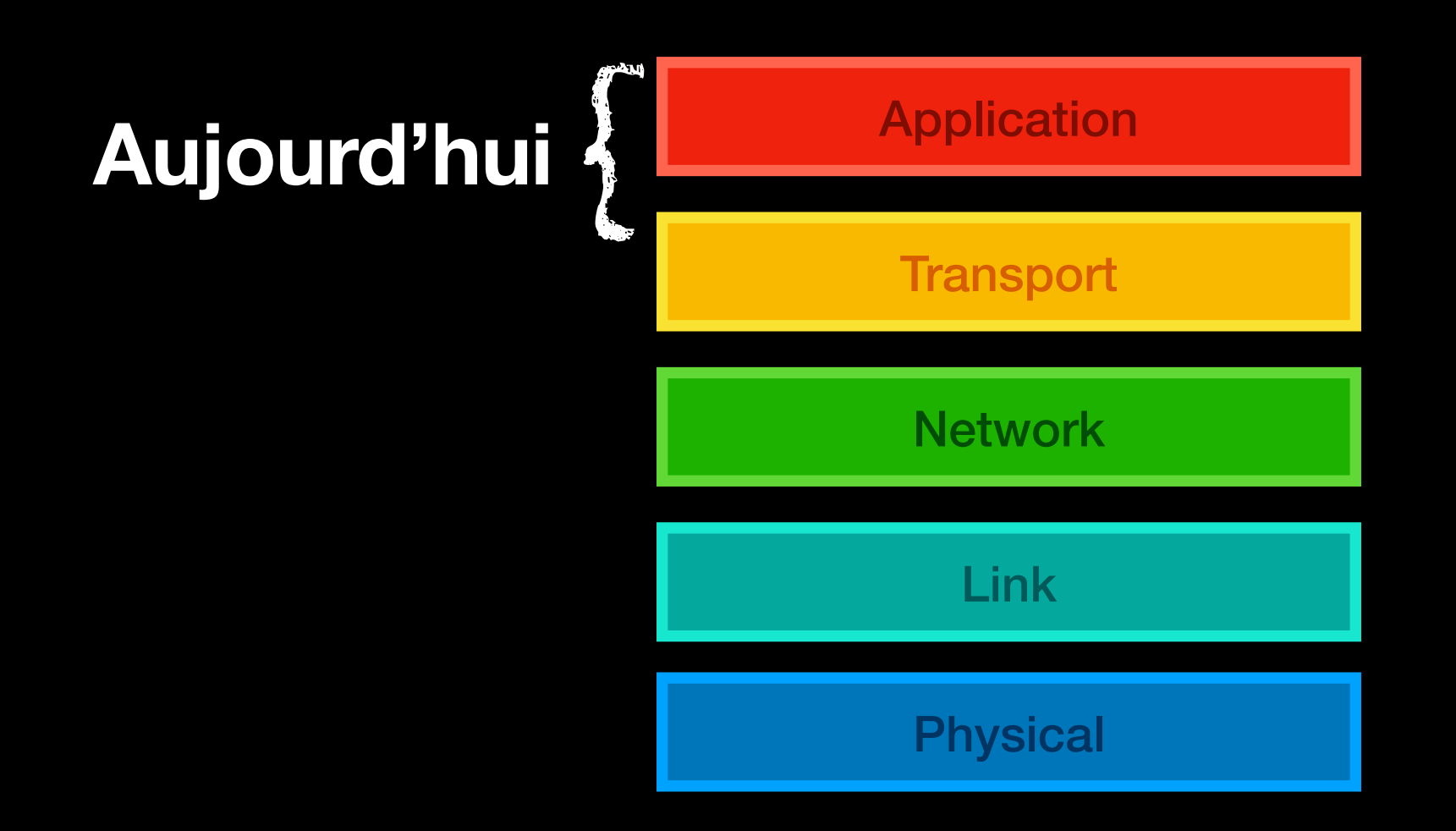

# **Rappel: Sémantique TCP**

**Reliable transport - No latency / throughput guaranty** 

Garanties :

- Pas de perte (retransmission)
- Arrivée ordonnée
- Détection d'erreur (somme de contrôle)

Coûts associés

Best effort :

- Latence
- Bande-passante

### **One level down Que fourni la couche IP ?**

Transmission d'un paquet à travers le réseau, en best effort. Taille maximale (End-to-end) Perte OK, sans garantie de latence ou bande-passante

> Ouverture connection TCP : Échange de 3 paquets

### **Why UDP ? Pourquoi TCP n'est pas toujours adapté**

Vidéo conférence / audio / streaming Préférer image en faible résolution, que flux haché

Échange type Question Réponse courte Coût d'ouverture (3 paquets) trop lourd

Temps réel, gestion spécifique de la BP - latence etc Laisser l'application gérer

Flux multiples - TCP head of line blocking Ne pas bloquer tous les flux pendant la retransmission

### **Le transport UDP Le strict minimum**

UDP fournit :

Somme de contrôle

Démultiplexage par port.

That's all !

### **UDP vs TCP Un peu d'humour**

I don't always tell

**UDP** jokes...

...but when I do, **Thave no way to tell** if you got it or not.

"Hi, I'd like to hear a TCP joke." "Hello, would you like to hear a TCP joke?" "Yes, I'd like to hear a TCP joke." "OK, I'll tell you a TCP joke." "Ok, I will hear a TCP joke." "Are you ready to hear a TCP joke?" "Yes, I am ready to hear a TCP joke." "Ok, I am about to send the TCP joke. It will last 10 seconds, it has two characters, it does not have a setting, it ends with a punchline." "Ok, I am ready to get your TCP joke that will last 10 seconds, has two characters, does not have an explicit setting, and ends with a punchline." "I'm sorry, your connection has timed out. ... Hello, would you like to hear a TCP joke?"

### **UDP vs TCP en pratique Comment utiliser UDP avec des sockets**

#### Pas de mode facile

#### SOCK\_STREAM -> SOCK\_DGRAM dans getaddrinfo Principales modifications : read -> **ssize\_t** recvfrom(**int** socket, **void** \*buffer, **size\_t** length, **int** flags, **struct sockaddr** \*address, socklen t \*address len); write -> **ssize\_t** sendto(**int** socket, **const void** \*buffer, **size\_t** length, **int** flags, **const struct sockaddr** \*dest\_addr, **socklen\_t** dest\_len; Peu de distinction client / server, à la place de listen/accept ou connect: Utiliser bind (ou coté client sendto) getaddrinfo (SOCK\_DGRAM) socket bind / sendto recvfrom/sendto … close

**man …**

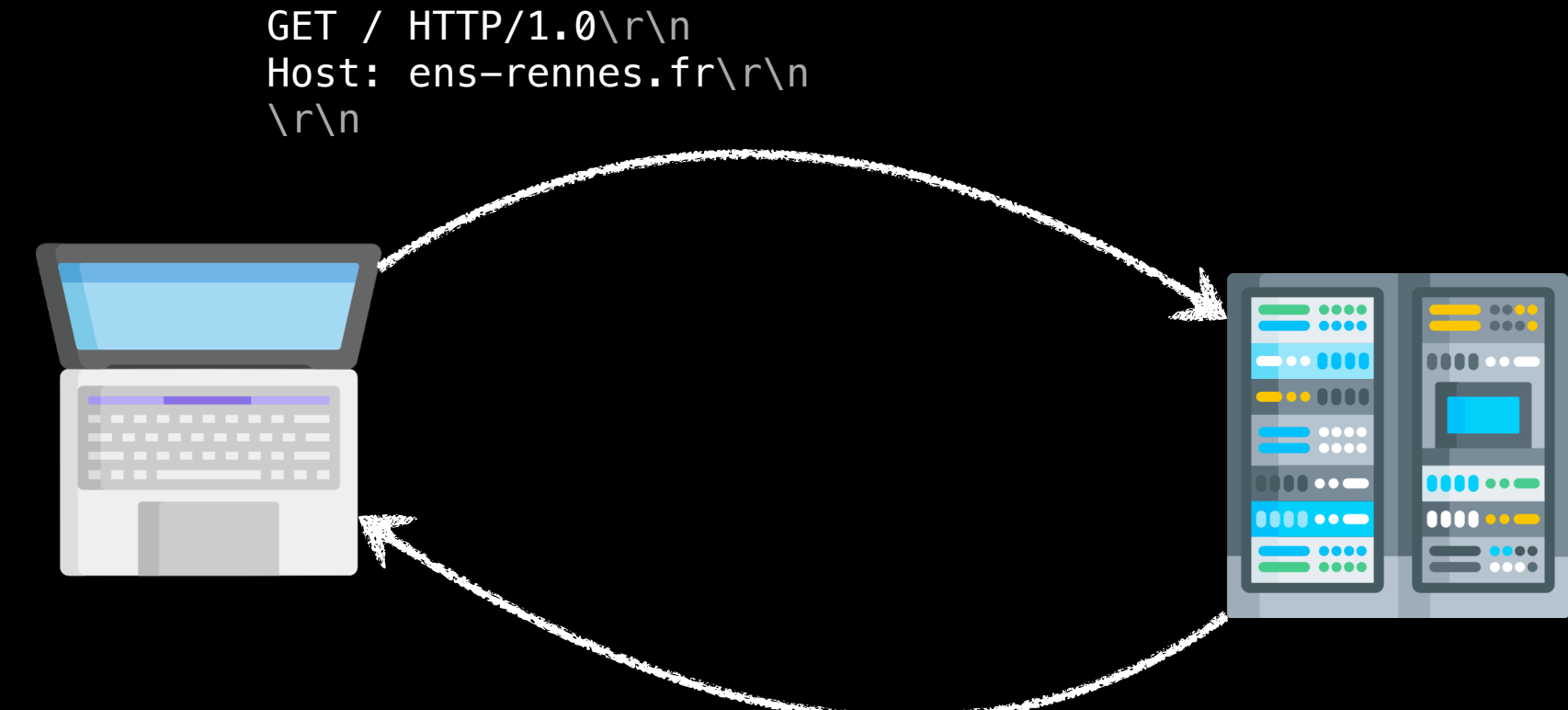

### **HTTP Le protocol derrière le (World Wide) Web**

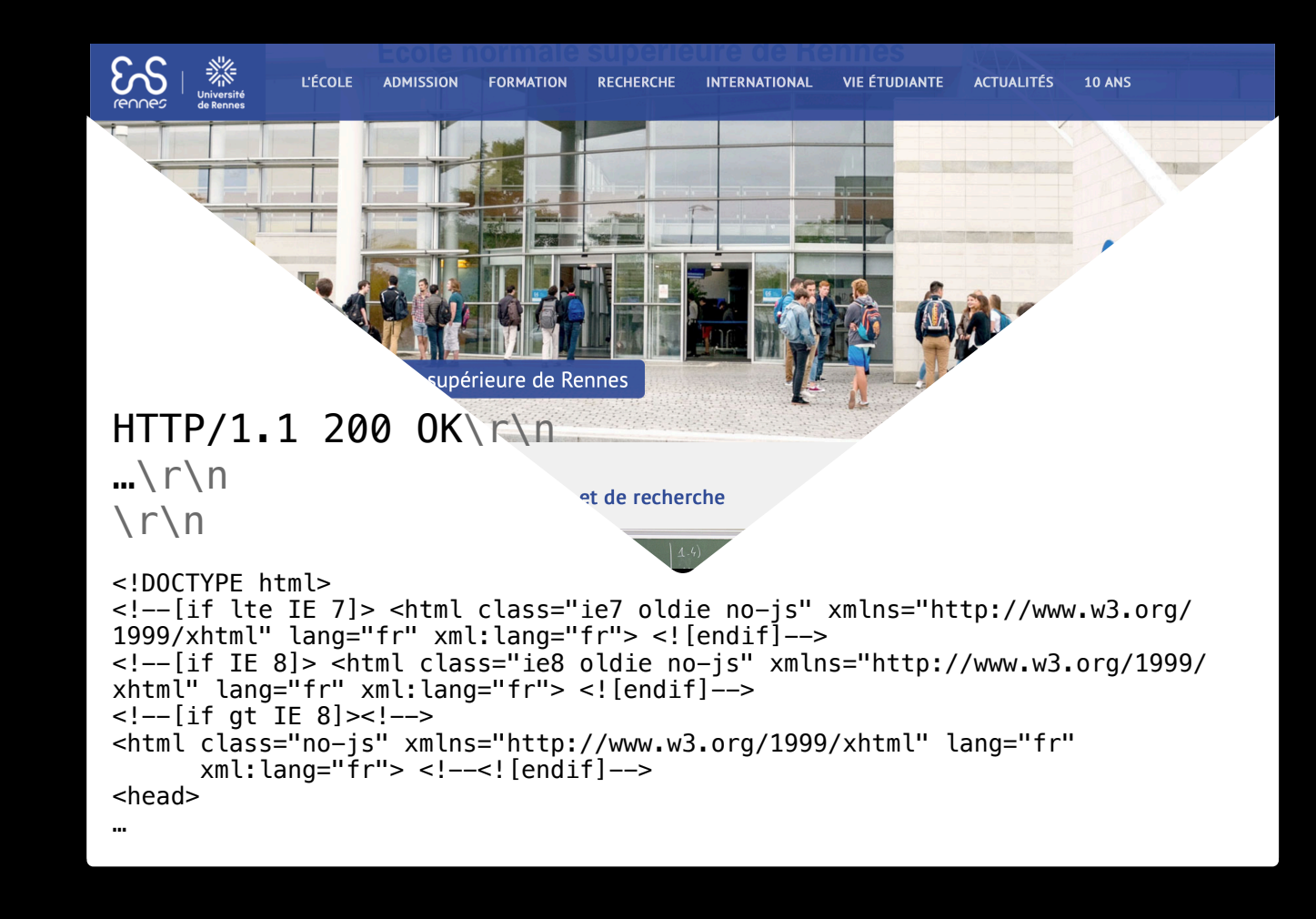

### **Repère historiques Ça date de quand tout ça**

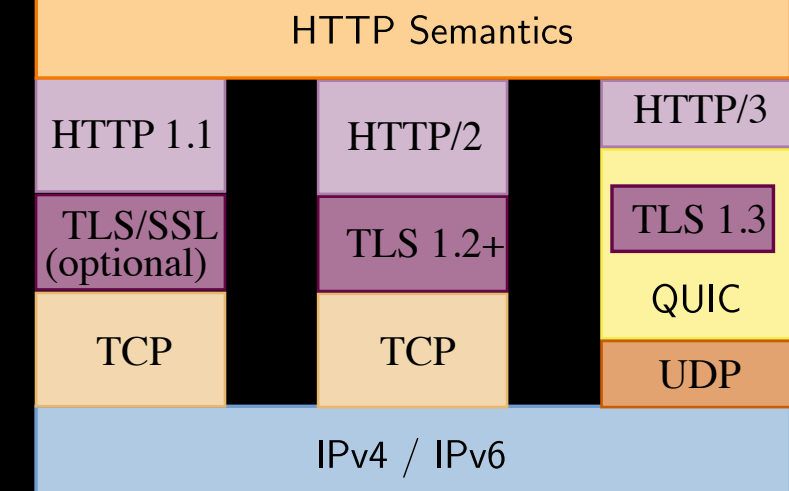

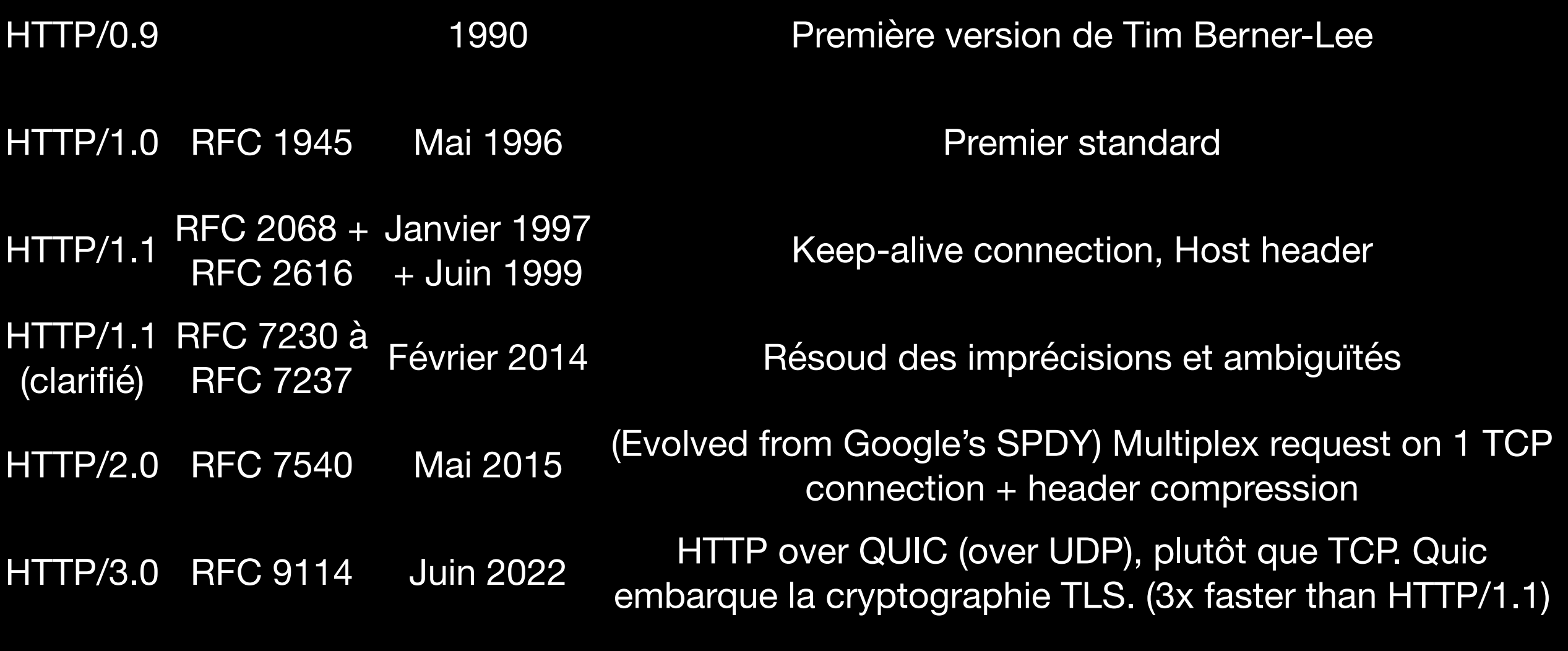

Les RFCs de HTTP/1.1 et 2.0 ont été révisée en 2022 (RFC 9110-9113)

### **Anatomie des URL / URI (RFC 3986) Comment localiser une ressource sur internet**

https://mquinson.frama.io/ensr-arcsys1/#anciens-examens

ssh://git@github.com:22/llvm/llvm-project.git

https://www.ens-rennes.fr/search?beanKey=&l=0&RH=KERLANN\_FR&q=L3+SIF

 $URI = scheme ":" [" //" authority] path ["?" queue" [ "#" fragment]$  $authority = [userinfo "@"] host [":" noort]$ 

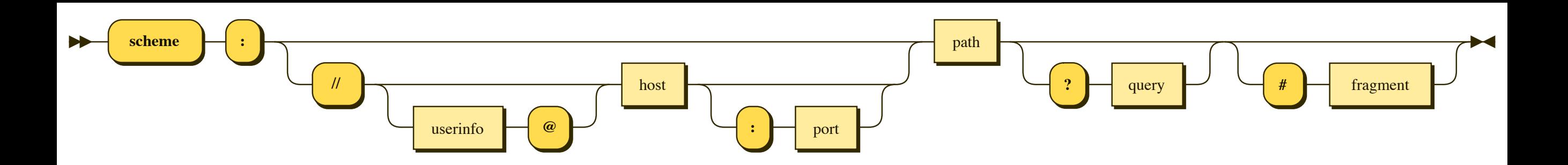

### **Anatomie d'une requête simple HTTP / 1.1**

```
GET /media/SYS1/R1-1080p.m4v HTTP/1.1\r\n
Host: media.guillaumedidier.fr\r\n
Connection: Close\r\n
\GammaMETHOD /path HTTP/1.1\r\n path must be at least /
Header: Value\r\n
...
Header: Value\r\n
\sqrt{r}\n
<Data if applicable>
                   Host header mandatory,
                   "Connection: Close" may be useful
METHOD: GET, POST, … (see RFC)
       Empty line to signal end of request
 e.g. for PUT / POST
               CRLF line endings
```
### **Anatomie d'une réponse HTTP / 1.1**

HTTP/1.1 301 Moved Permanently\r\n Content-Type: text/html\r\n Content-Length: 169\r\n Connection: close\r\n Location: https://media.guillaumedidier.fr/SYS1/R1-1080p.m4v\r\n  $\Gamma$ <html data …>

HTTP/1.1 200 OK\r\n Server: nginx/1.24.0\r\n Date: Tue, 31 Oct 2023 12:47:37 GMT\r\n Content-Type: video/mp4\r\n Content-Length: 87550031\r\n Last-Modified: Sun, 15 Oct 2023 15:35:48 GMT\r\n Connection: keep-alive\r\n Keep-Alive: timeout=20\r\n ETag: "652c06d4-537e84f"\r\n Accept-Ranges: bytes\r\n  $\Gamma$ <mp4 data …>

```
HTTP/1.1 STATUS_CODE Message\r\n
Header: Value\r\n
...
Header: Value\r\n
\Gamma<Data if applicable>
```
### **Des requêtes plus complexes HTTP / 1.1**

- Méthodes GET, HEAD, POST, PUT, DELETE, CONNECT, OPTIONS, TRACE (RFC 9110) Utilisé pour les API web
- Garder la connection ouverte pour enchainer plusieurs requêtes. (HTTPS : Réutilisation de la session TLS et connection TCP)
- Beaucoup d'en-têtes possibles.

### **Pourquoi HTTP 2 et 3 ? Le web s'est alourdi**

- Head of Line Blocking
- Paralleliser les requêtes, mais utiliser une seule connection TCP (HTTP/2)
- Mieux gérer la retransmission: Utiliser QUIC/UDP (HTTP/3)
- Réduire le coup d'ouvrir / ré-ouvrir une connection
- Nettoyer les standards

### **Quid de la sécurité HTTPS: HTTP over TLS (Transport Layer Security)**

- Hiérarchie de certificats (Crypto Asymétrique)
- Le serveur envoie son certificat public
- Le client vérifie la chaîne de signatures, jusqu'à une racine de confiance
- Utilisation de crypto asymétrique pour obtenir un secret partagé
- Tunnel comme TCP mais chiffré
- On cause HTTP dans le tunnel

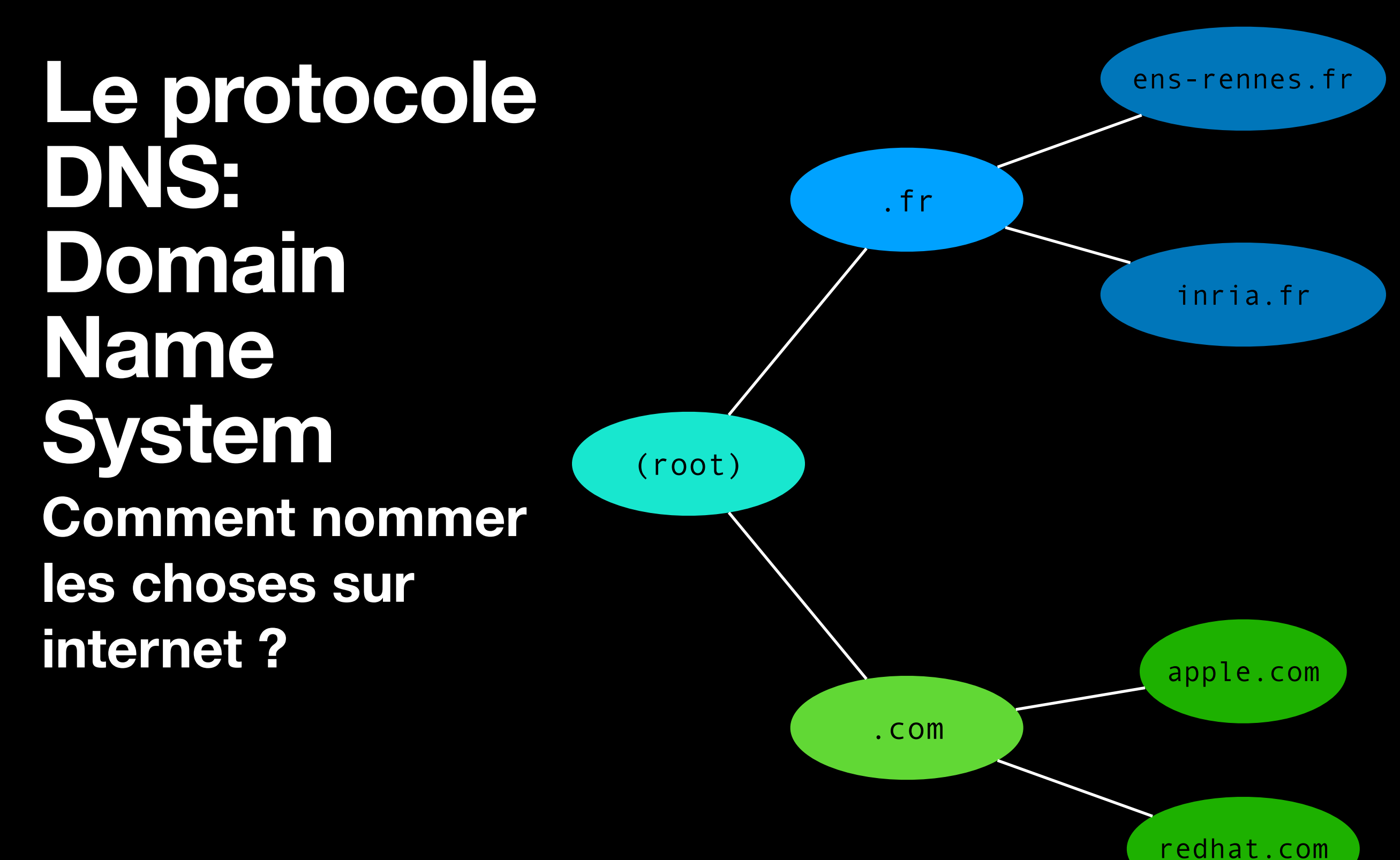

## **The Problem**

#### **Humans want readable names - not numbers**

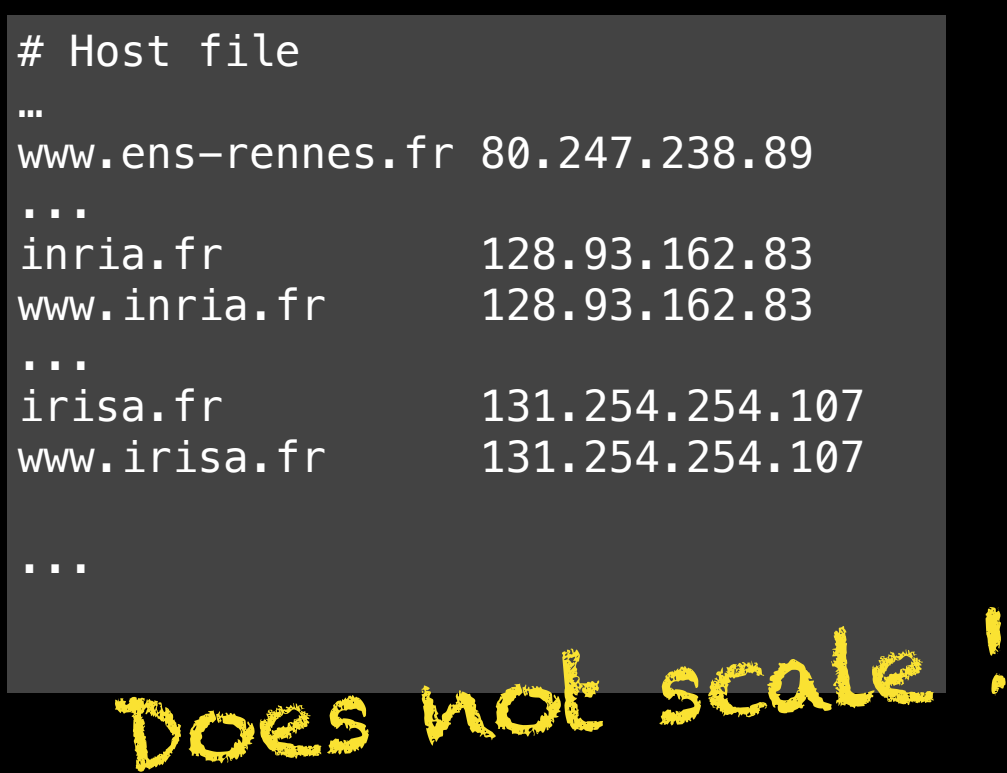

> 108 names,

Host file is several GB

Updates? at least once a day.

> 109 clients,

Even incremental update is hard on the network. (If even possible)

### **Comment résoudre ce problème Les idées clefs derrière le DNS - Be Lazy**

1. Demander ce dont on a besoin

2. Déléguer

3. Garder en cache

BONUS : Différents types d'entrées, extensible

### **Anatomie d'une entrée DNS Où se trouve [mquinson.frama.io](http://mquinson.frama.io)**

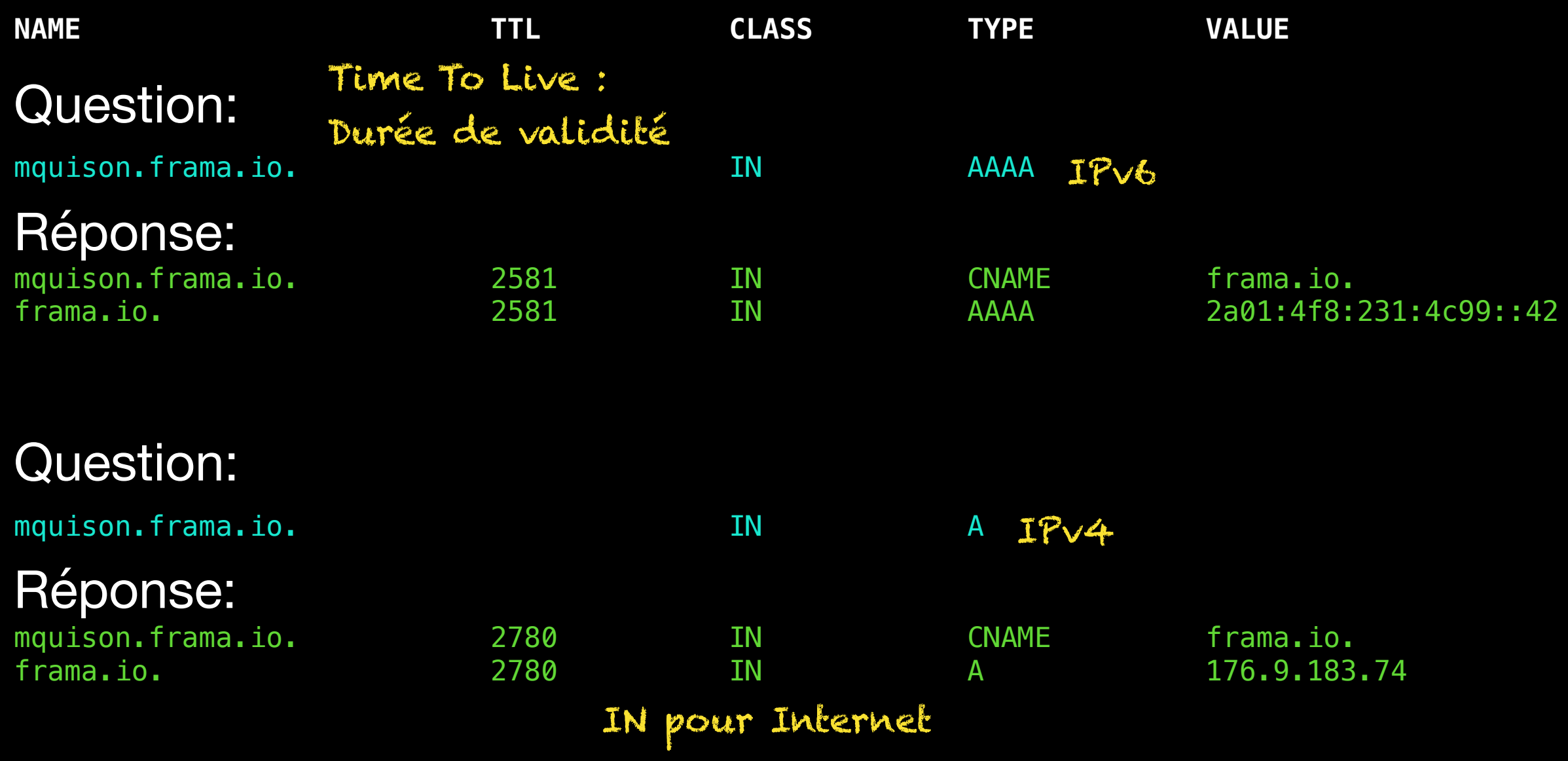

### **Déléguer ? Une hiérarchie d'autorité**

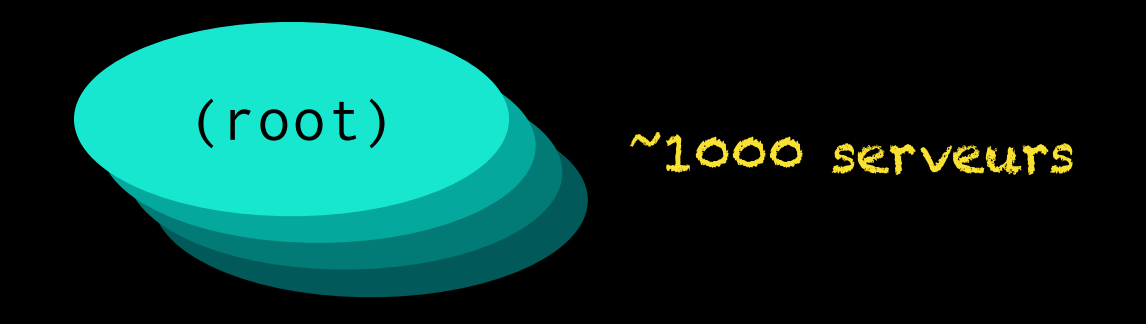

### **Déléguer ? Une hiérarchie d'autorité**

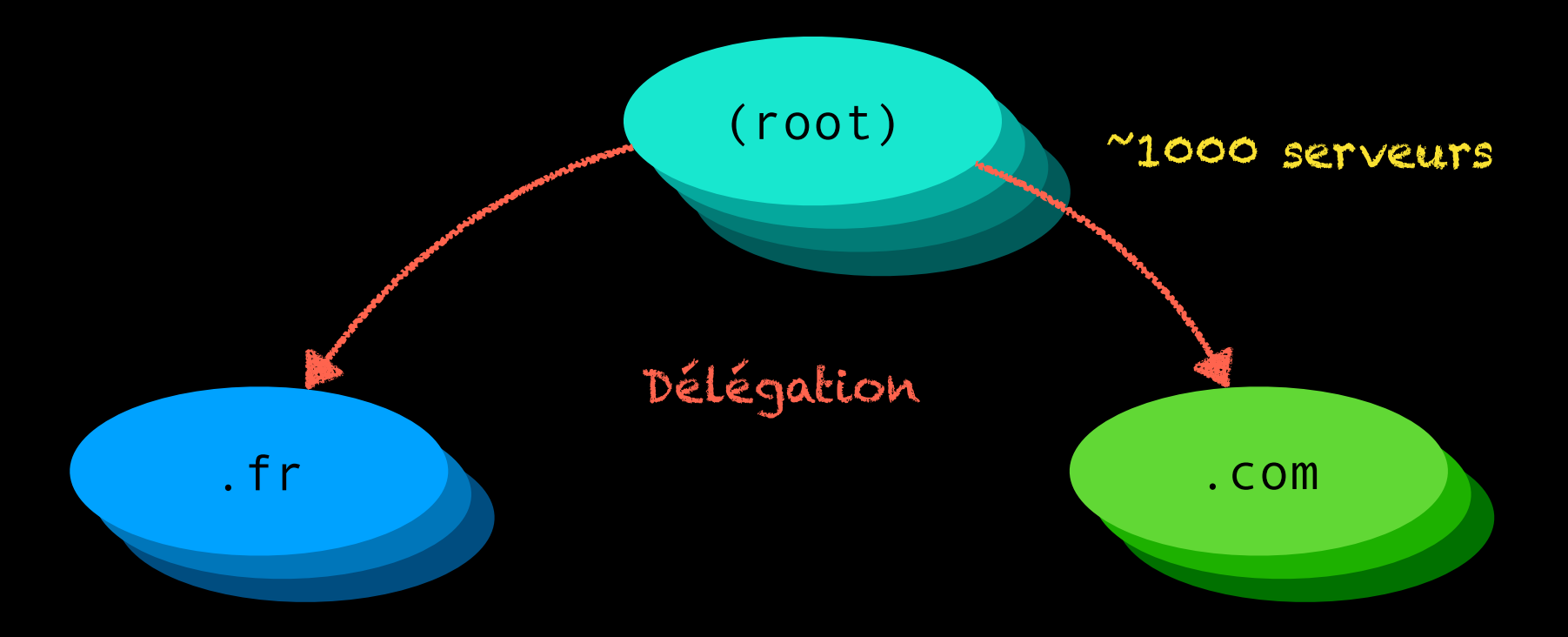

### **Déléguer ? Une hiérarchie d'autorité**

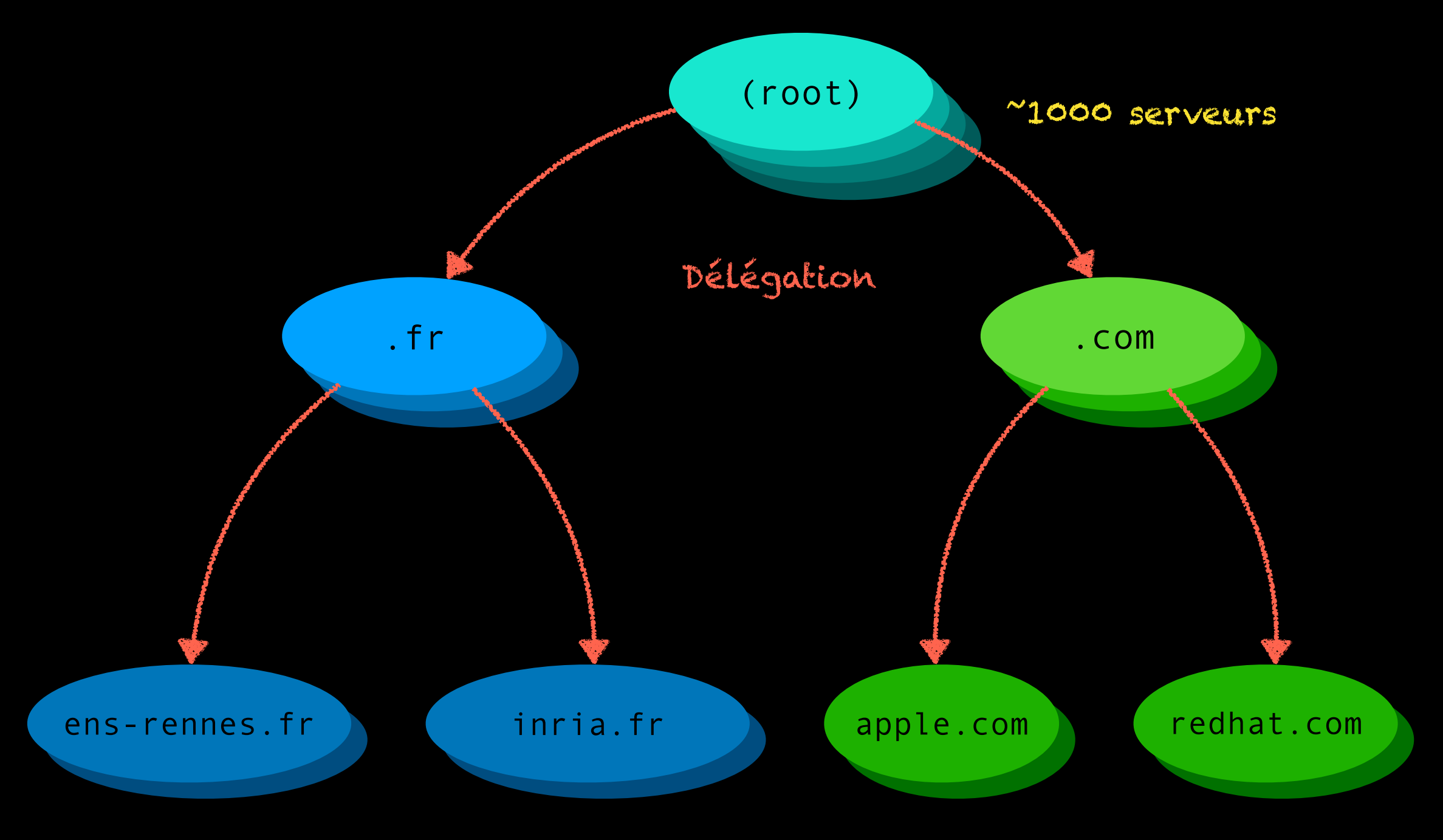

Au moins 2 serveurs

# **Utilisation de DNS**

#### **Requête itérative (sans mise en cache)**

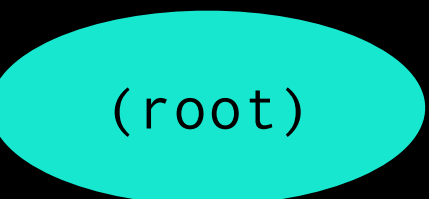

Résolveur DNS

25

# **Utilisation de DNS**

**Requête itérative (sans mise en cache)**

(root)

Résolveur DNS

WWW.ens-rennes.fr IN A ?

# **Utilisation de DNS**

**Requête itérative (sans mise en cache)**

.fr (d.nic.fr)

(root)

Résolveur DNS

www.ens-rennes.fr IN A?

…

fr. 172800 IN NS d. nic.fr.

 $I_{\text{d.12}}$  172800 IN  $N$  194.0.9.1

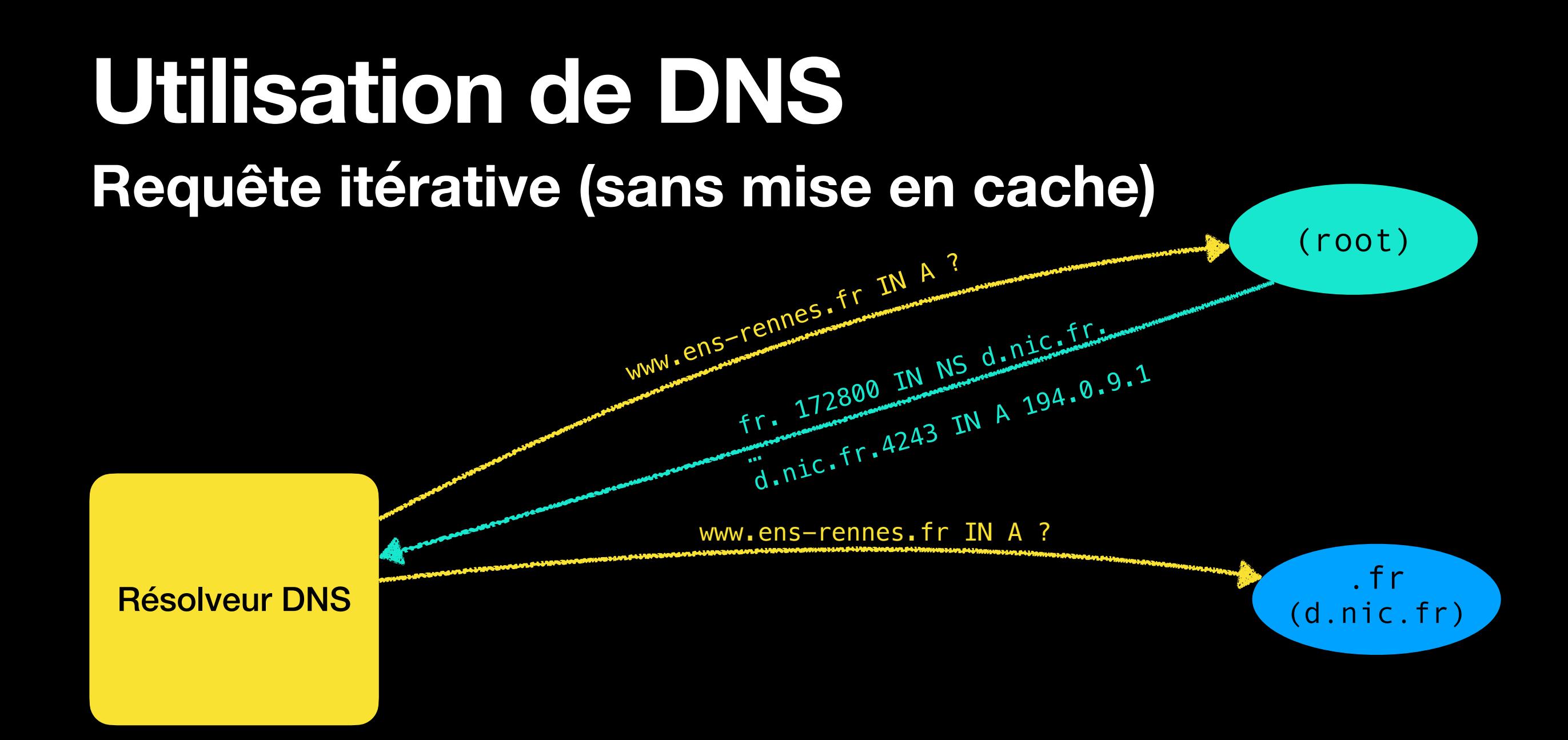

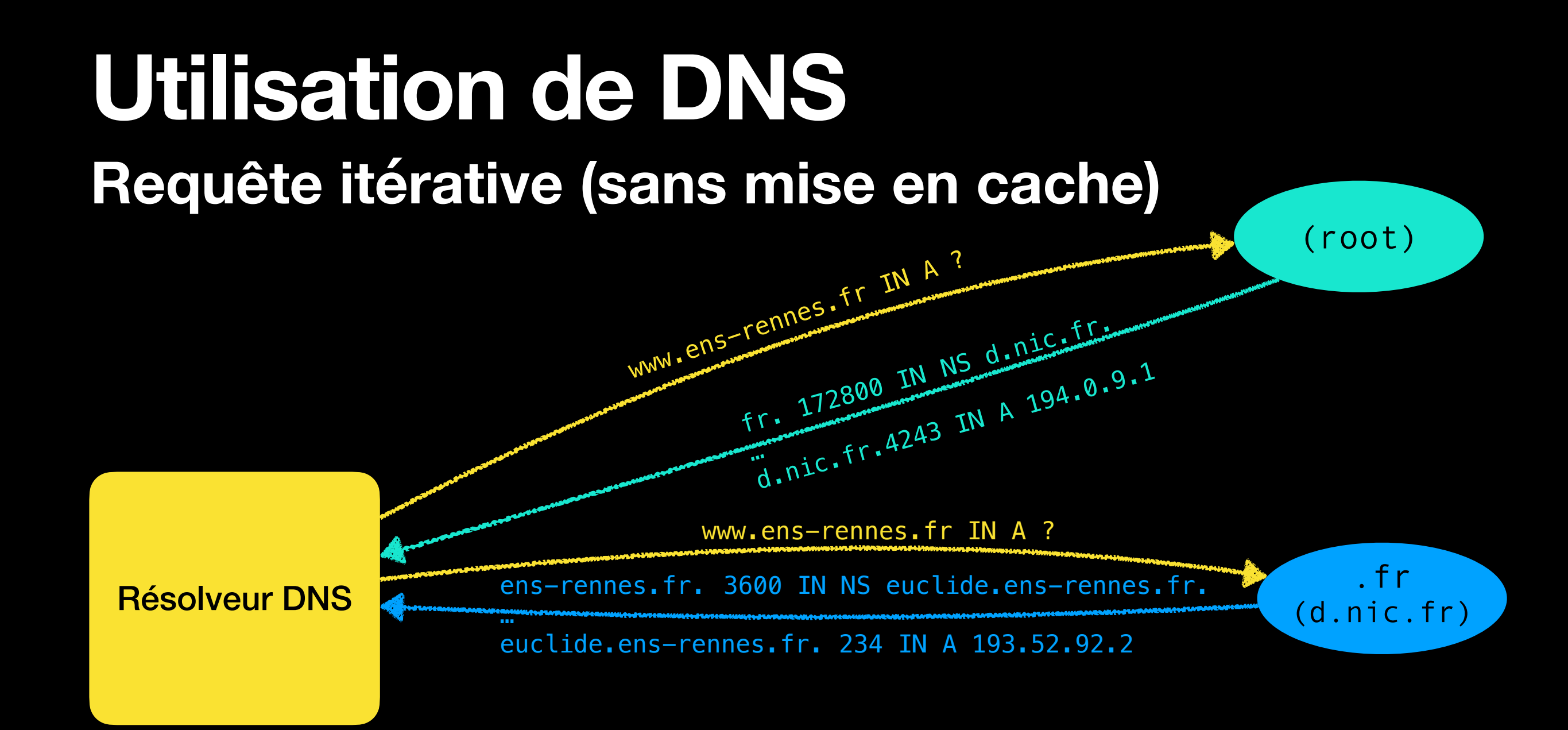

ens-rennes.fr (euclide.ens-rennes.fr)

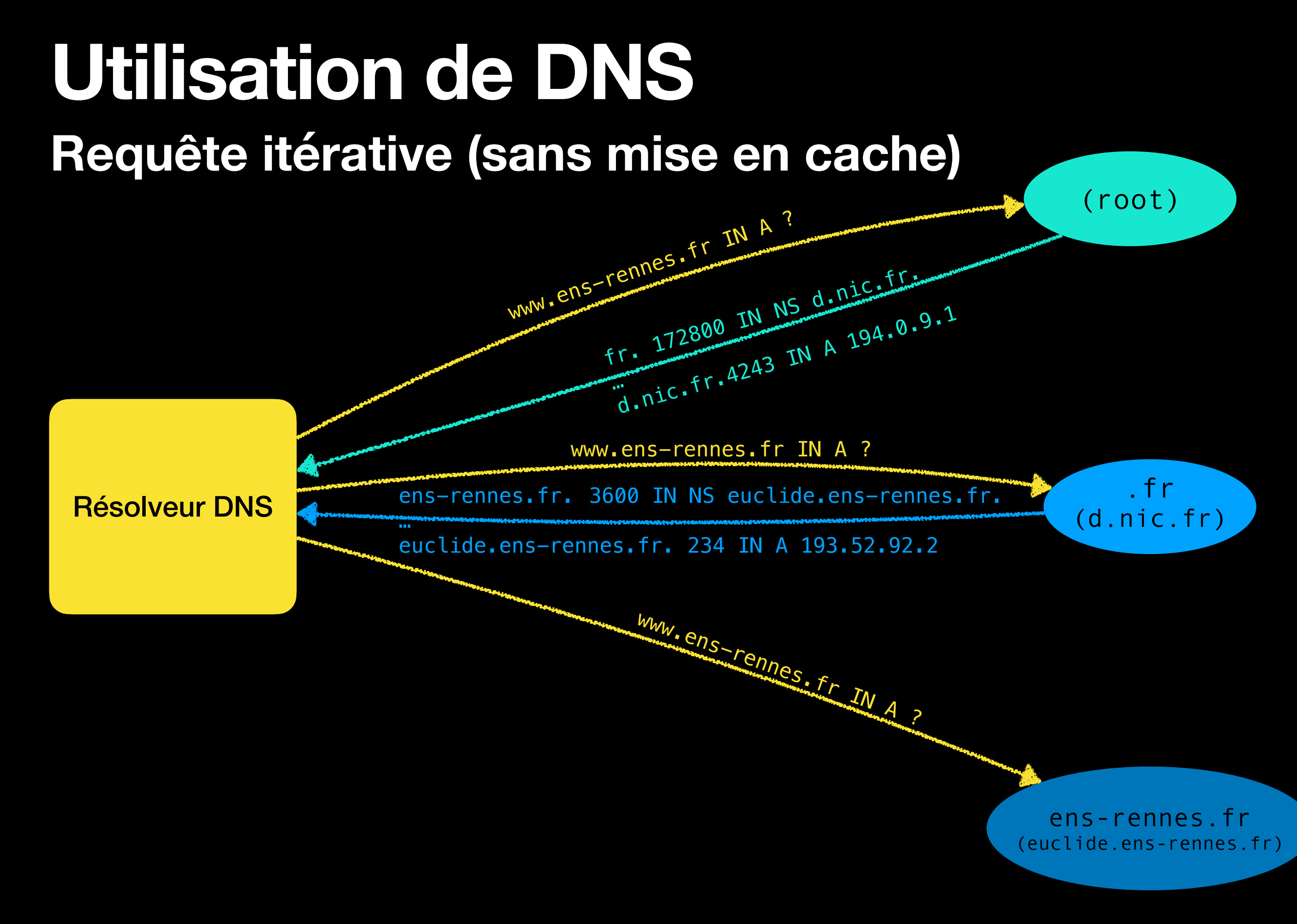

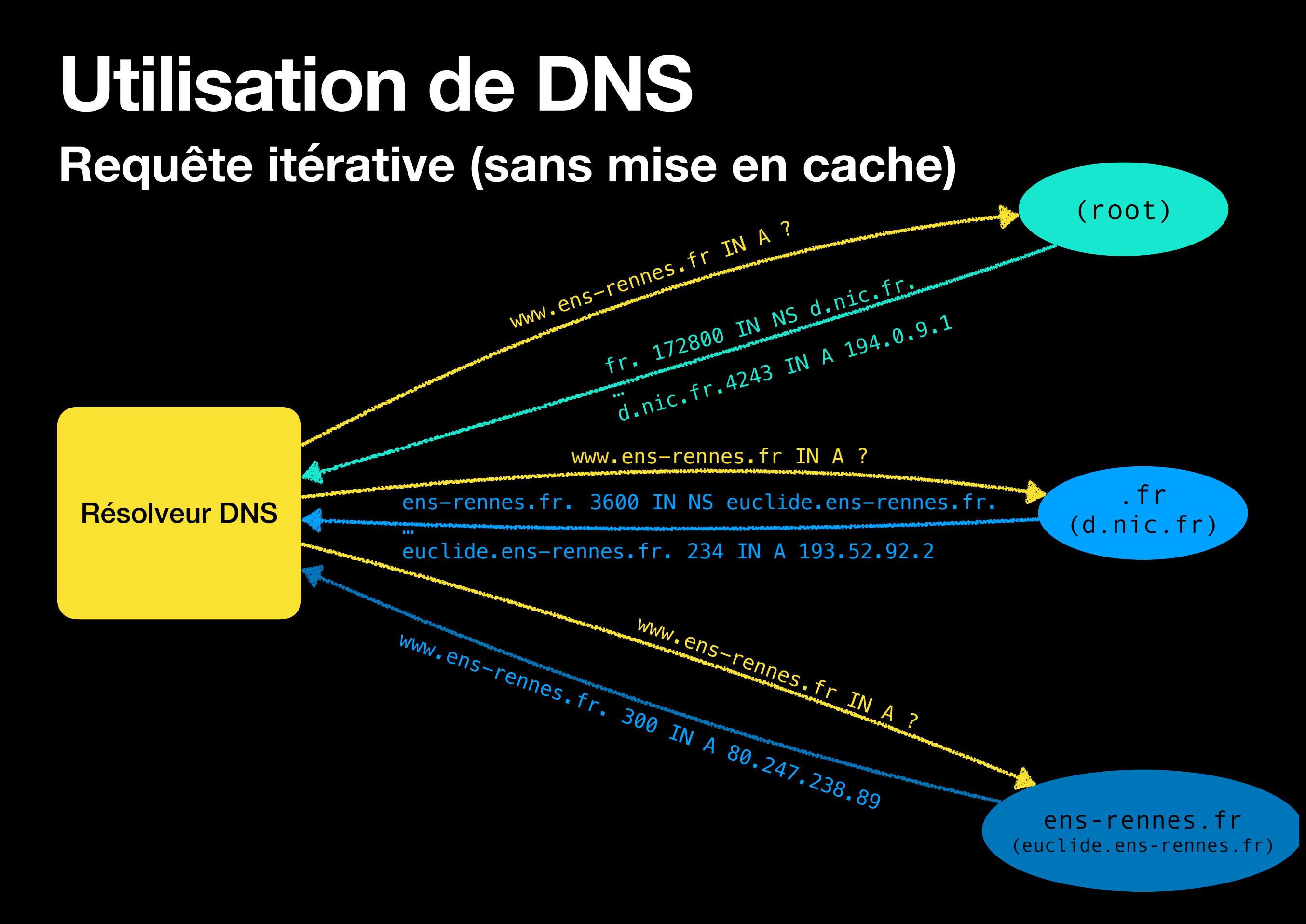

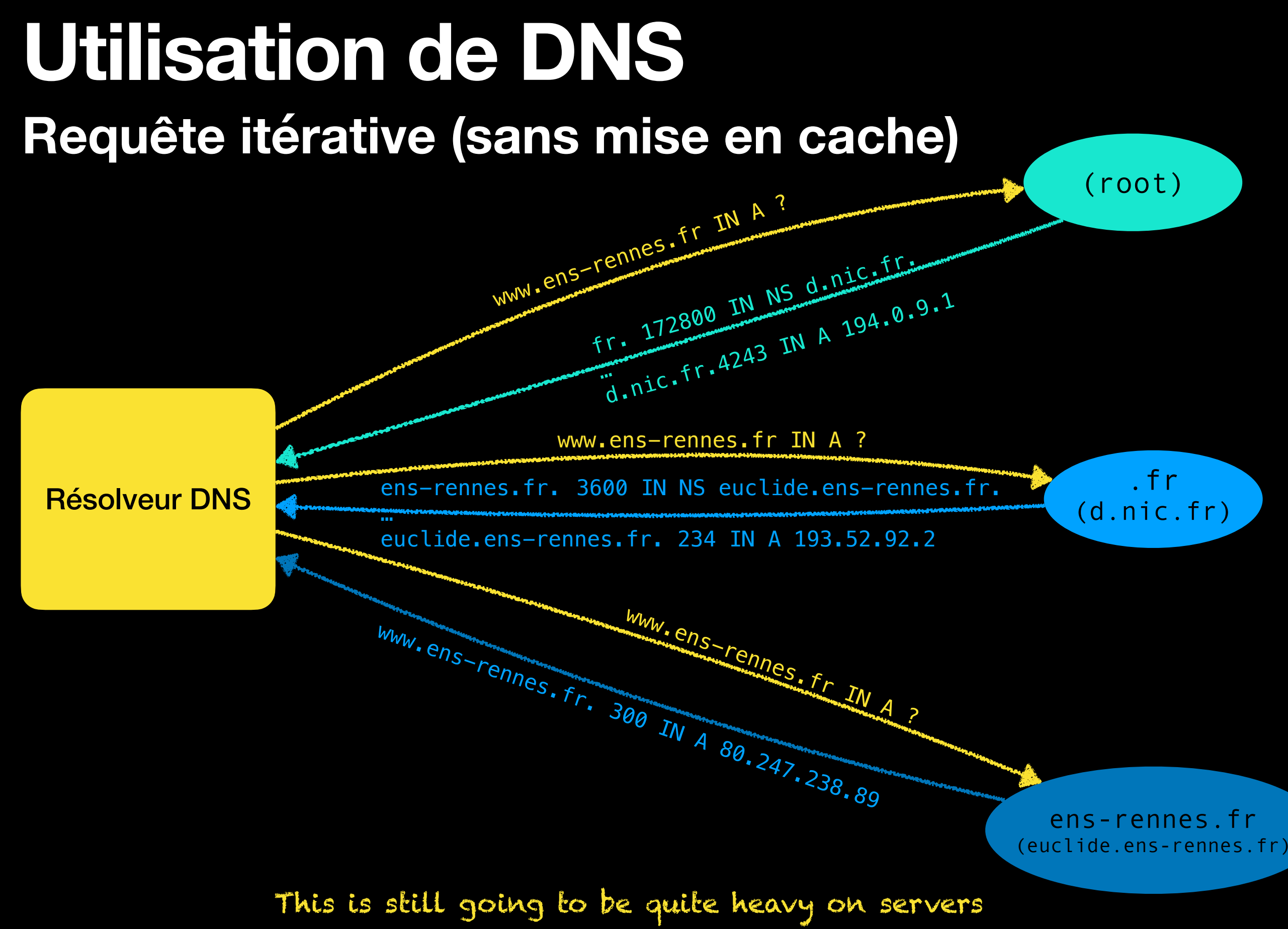

### **Résolveur récursif et caching Scaling to the internet**

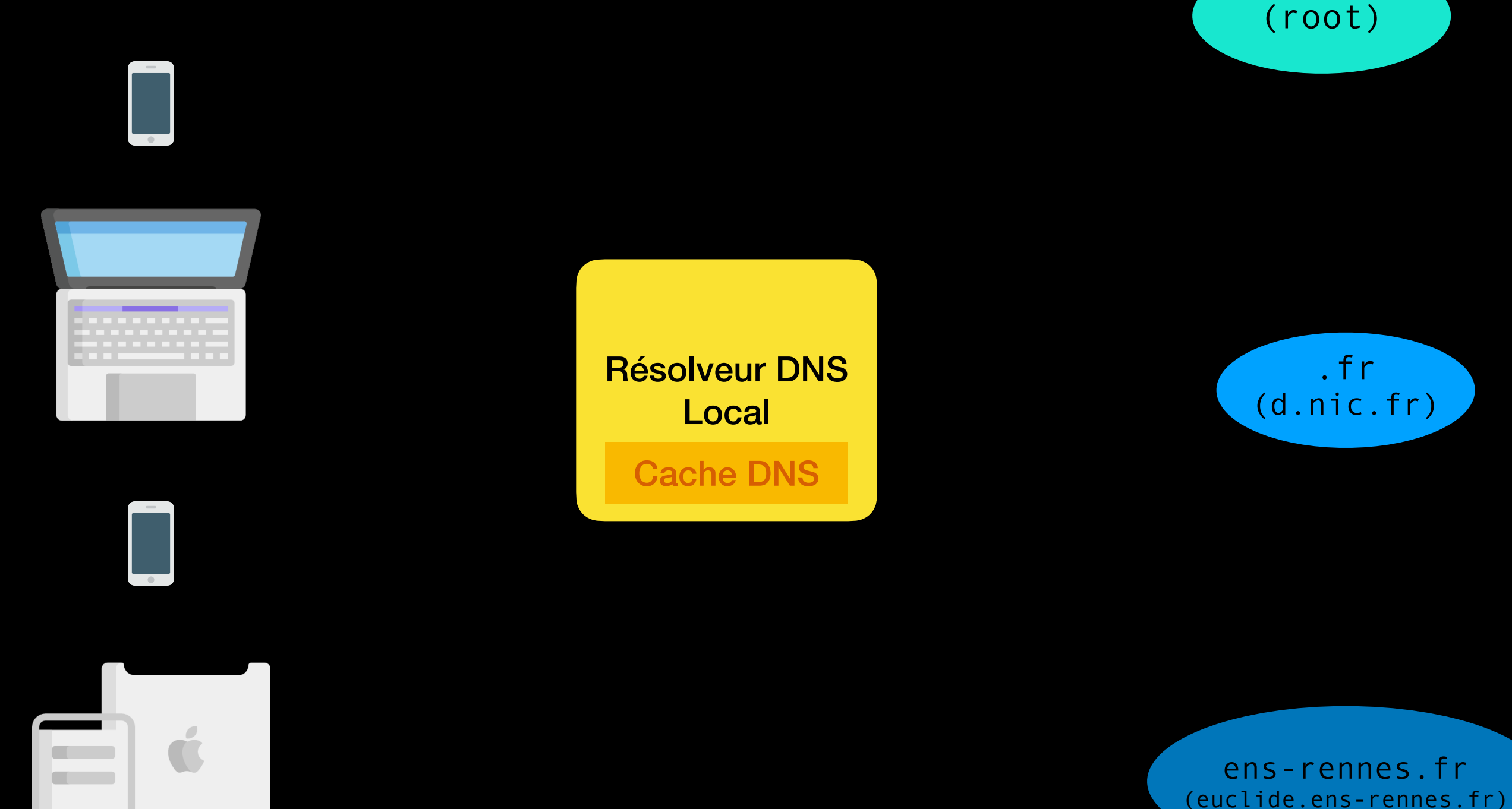

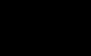

26

### **Résolveur récursif et caching Scaling to the internet**

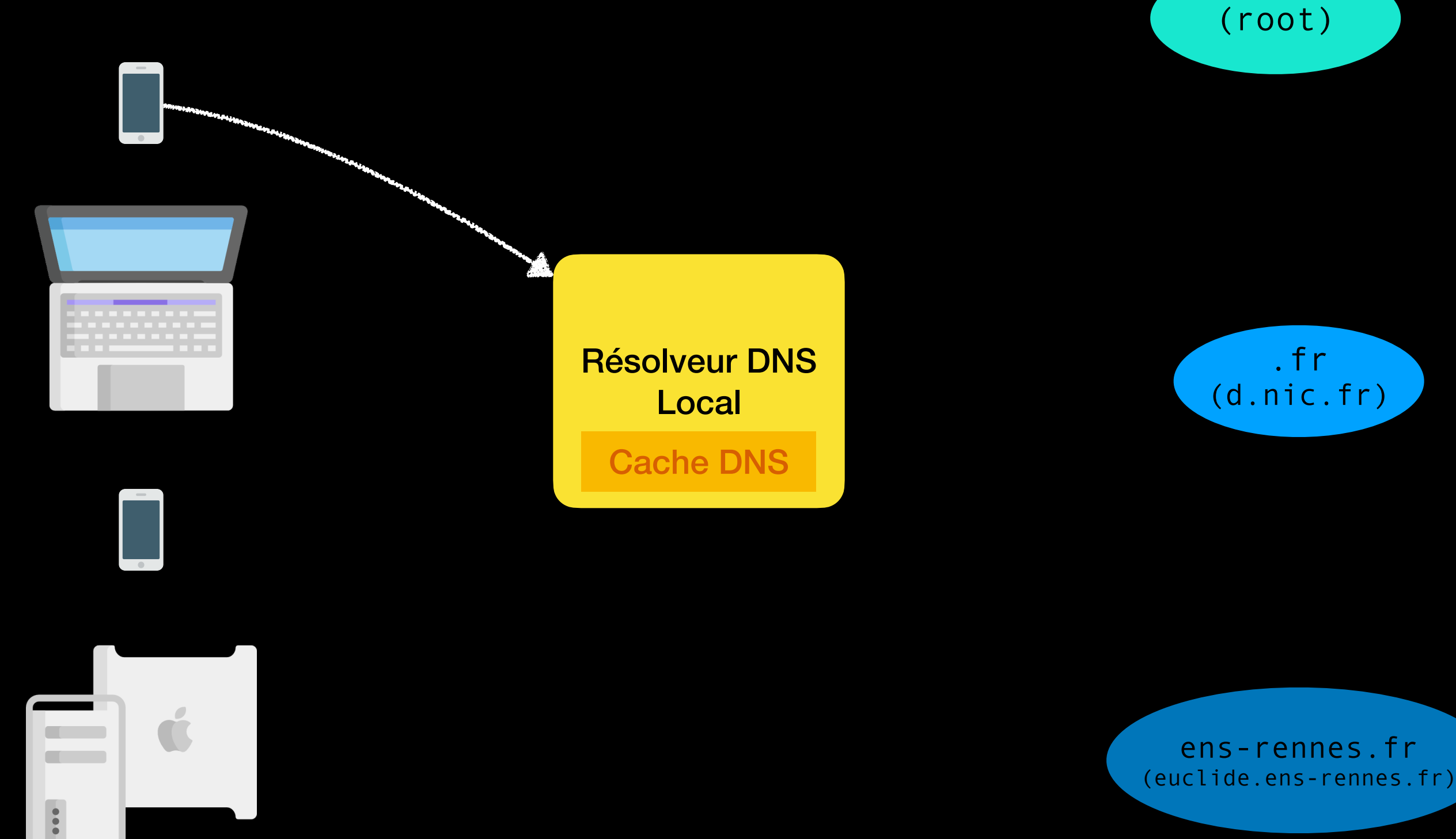

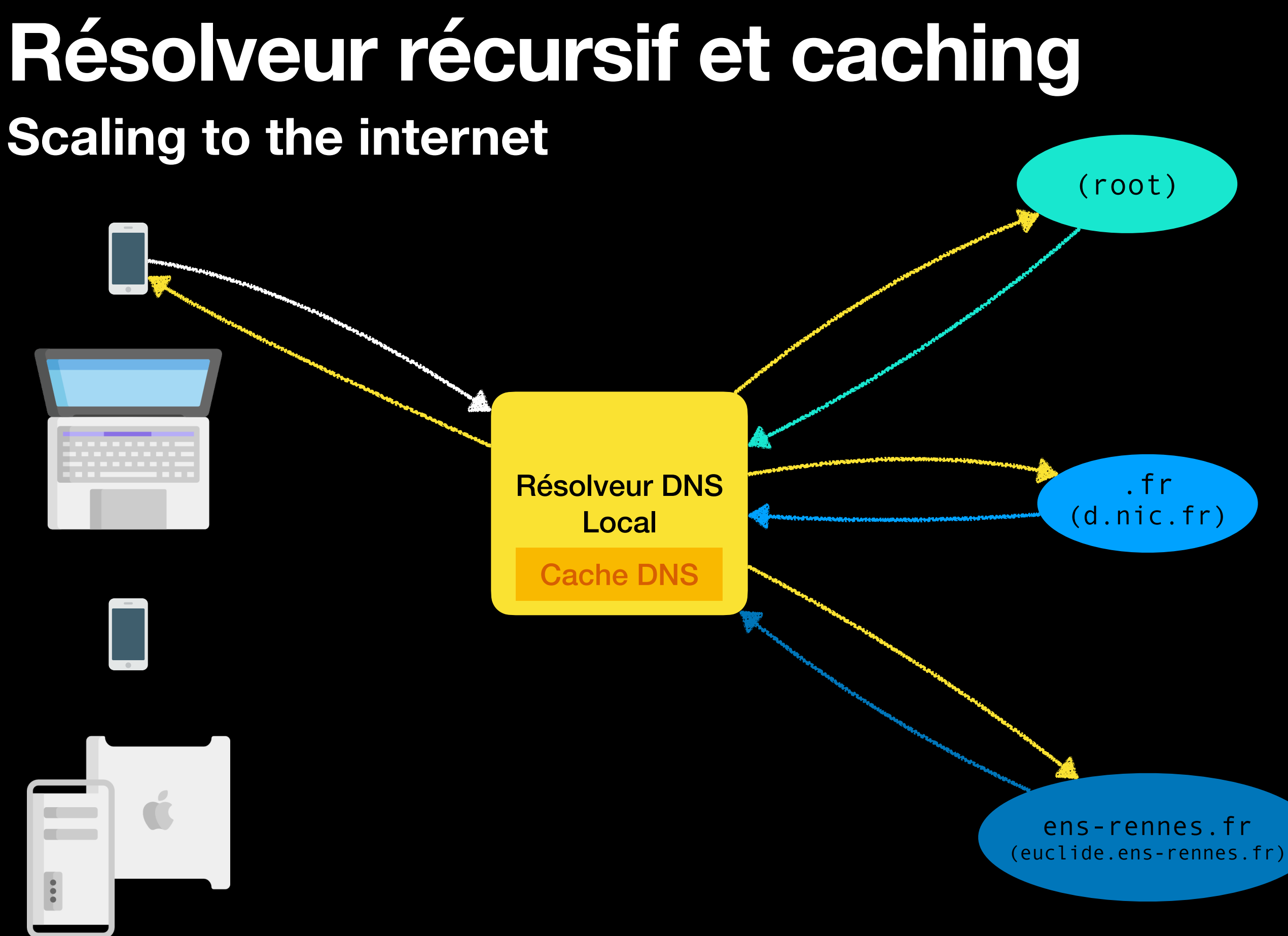

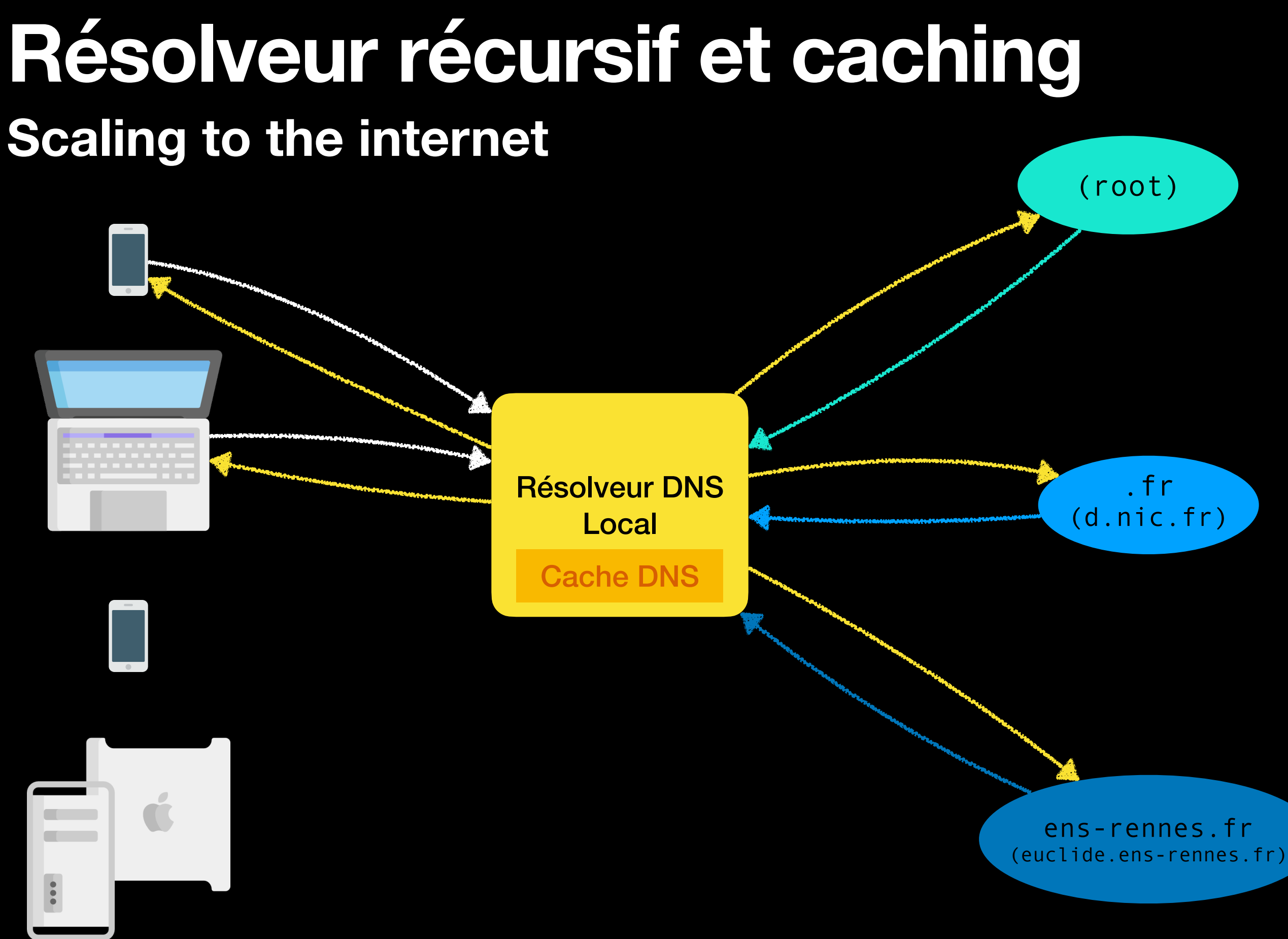

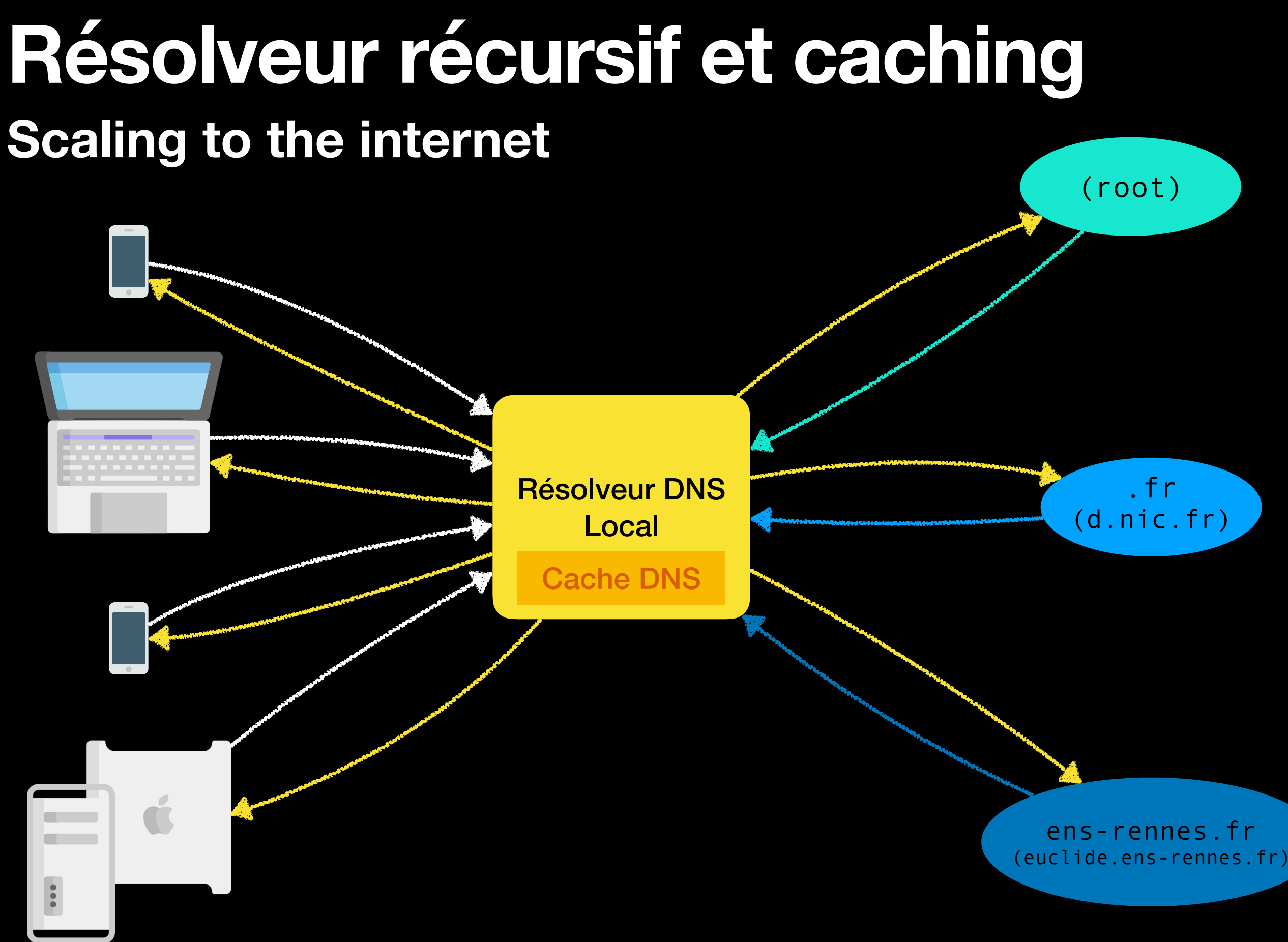

### **Invalidation des caches L'autre problème difficile**

TTL : Time to Live Compromis entre fréquence de MàJ Efficacité du Cache

### **DNS over UDP ou TCP Quel protocole de transport**

Requête courte ?

UDP/53 !

Requête trop longue ?

TCP/53, du coup

Requête confidentielle ?

DNS over TLS (over TCP) DNS over QUIC un jour ?

### **DNS has issues Et la sécurité dans tout ça**

• Votre FAI est-il digne de confiance ?

#### Pas vraiment

• Diffuser des fausses réponses sur un Wifi public ?

En UDP, Ça se fait bien >o)

• Comment vérifier qu'une réponse est authentique ?

DNSSEC existe, est-il utilisé ?

### **Résumé DNS in a nutshell**

- Hiérarchie de serveurs autoritaires
- Résolveurs locaux qui effectuent l'itération et mettent en cache
- TTL configurable (détermine le temps de propagation)
- Base de donnée distribuée.
- Pilier fondamental d'internet

# Questions ?

**N'oubliez pas, e-mail à l'équipe (3 personnes), Office Hours jeudi 18h-19h sur discord**

### **Résumé What did we see today?**

- Différence de service entre TCP et UDP
- Comment utiliser UDP avec des sockets
- Un exemple de protocol application (TCP) : HTTP
- Le système DNS

Est-ce que vos notes ont tout ça ?

### **La prochaine fois Teaser**

- Discussion rapide de ce que fourni la couche IP
- Comment garantir un transport fiable au dessus d'un réseau non-fiable (perte de Paquet)
- Les problèmes de débit et latence associés